8

Seguretat i Administració de Xarxes

# Xarxes virtuals amb VirtualBox

Dr. Daniel Guasch Murillo Dr. Rafael Vidal Ferré

Abril de 2023

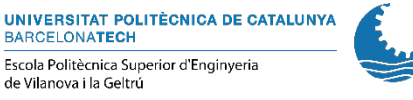

1

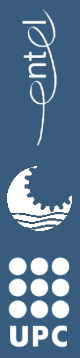

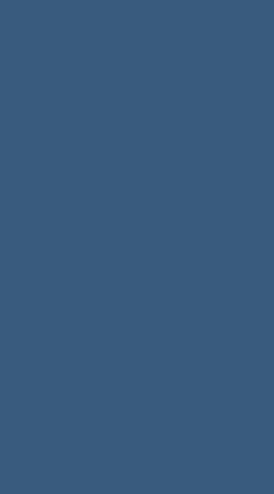

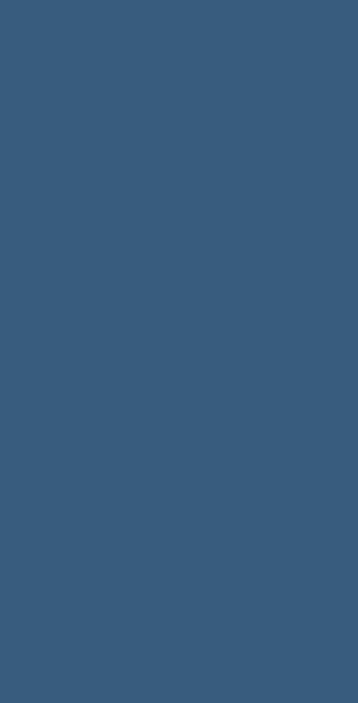

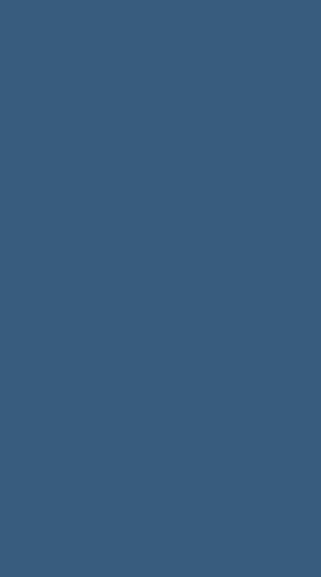

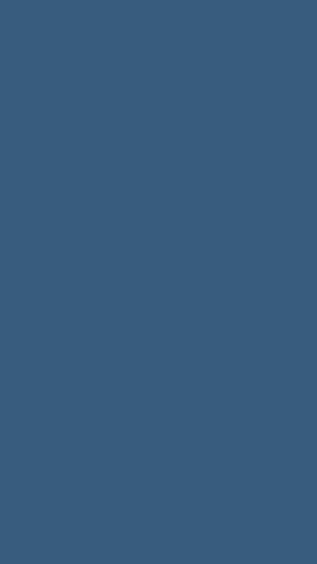

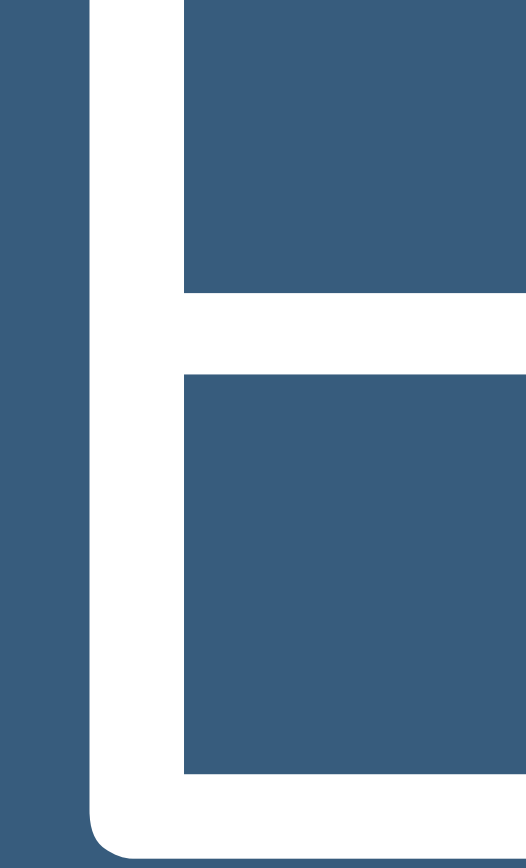

#### Escenari

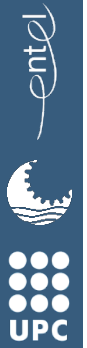

## Què és real?

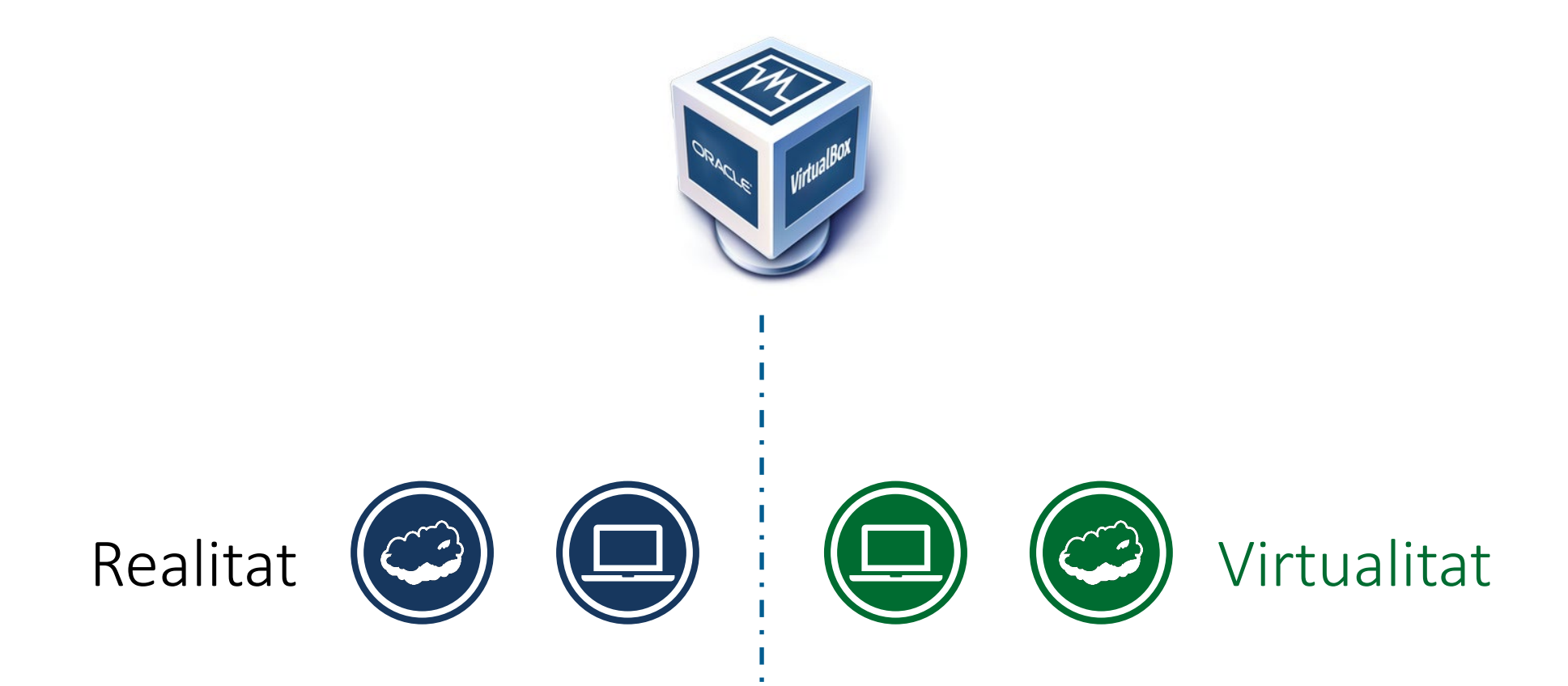

entel

 $\epsilon$ 

**0000**<br> **000**<br> **UPC** 

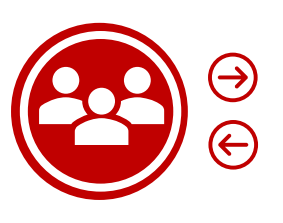

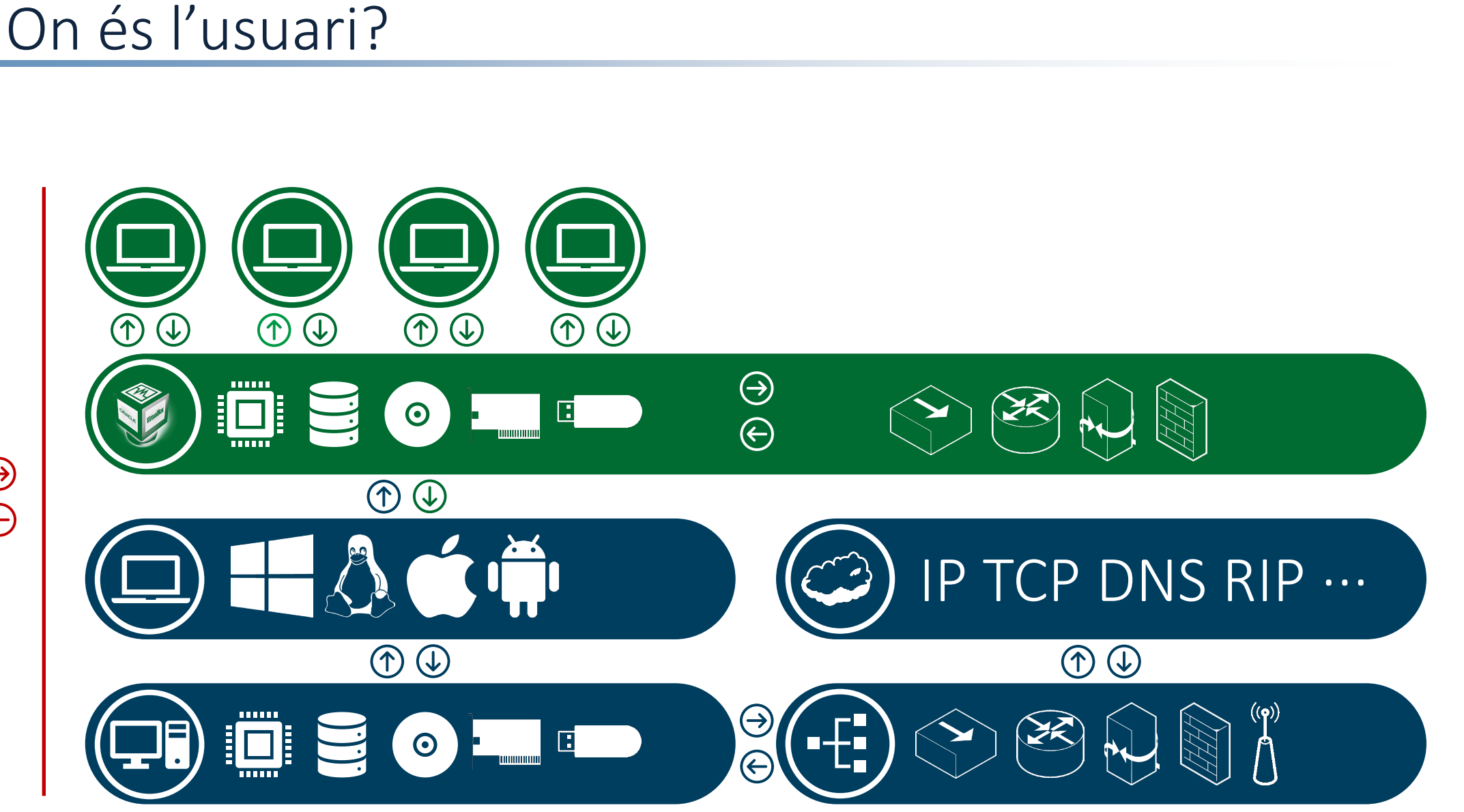

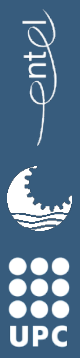

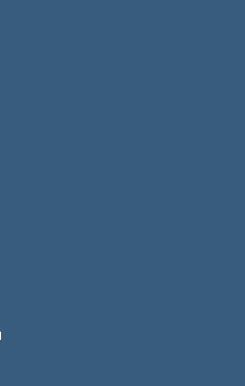

Xarxes virtuals

 $\overline{\mathbb{Q}}$ 

**Ey** 

000<br>000<br>UPC

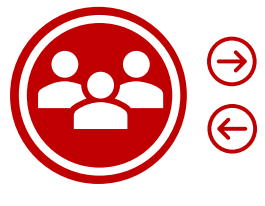

# Xarxe virtuals - Escenari de treball

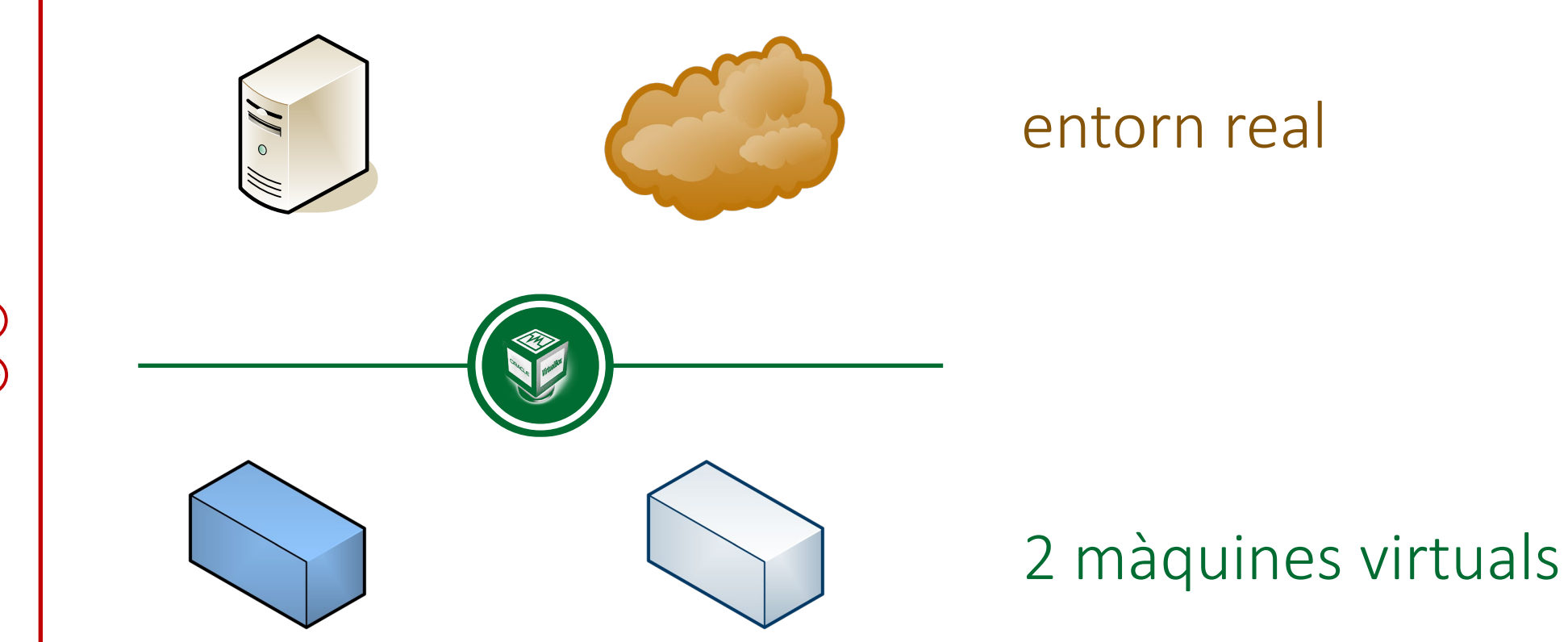

# $rac{1}{2}$  $\epsilon$ 000<br>000<br>UPC

# Xarxes virtuals - Bridge

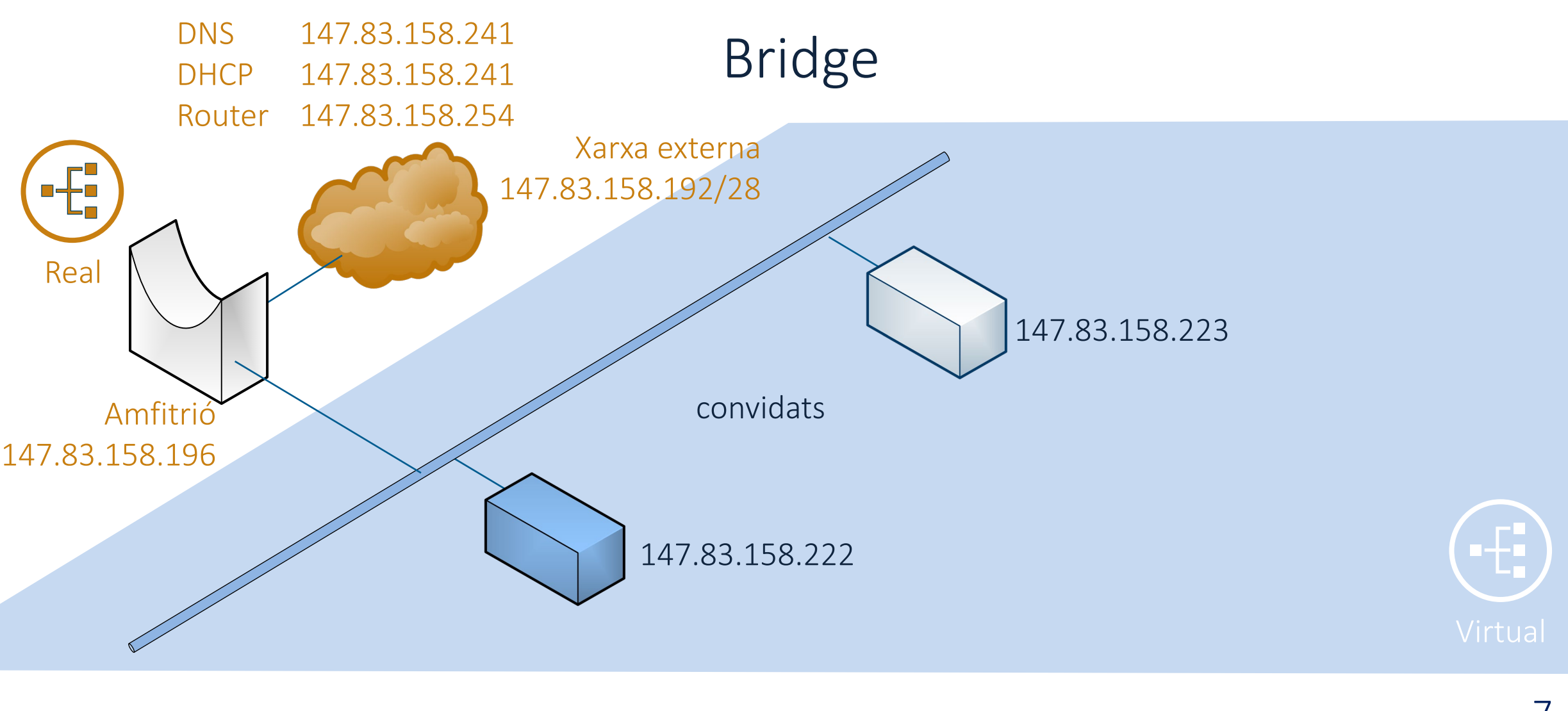

### **000**<br>000<br>000 **UPC**

## Xarxes virtuals - Bridge

--------------------------------------------------------------------------------------------------- Anàlisi de les interficies del sistema realitzada per l'usuari root de l'equip seax-1. Sistema operatiu Debian GNU/Linux 11 (bullseye). Versió del script 0.114 compilada el 17/07/2022. Anàlisi iniciada en data 2022-07-17 a les 12:33:37 i finalitzada en data 2022-07-17 a les 12:33:41.

---------------------------------------------------------------------------------------------------

#### ------------------------------------------------------- Informació de les interfícies de xarxa actives (IP v.4)

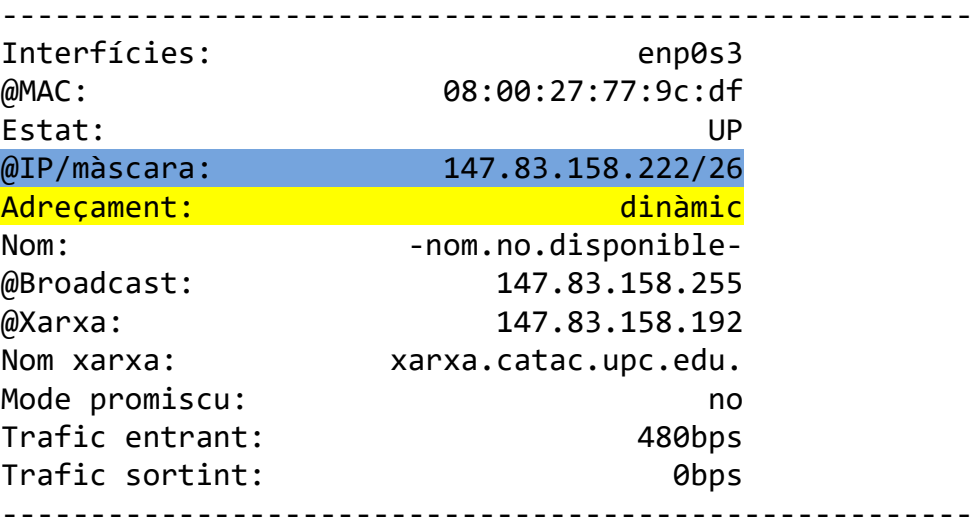

#### -------------------------------------------------------- Informació sobre els servidors DHCP detectats a la xarxa --------------------------------------------------------

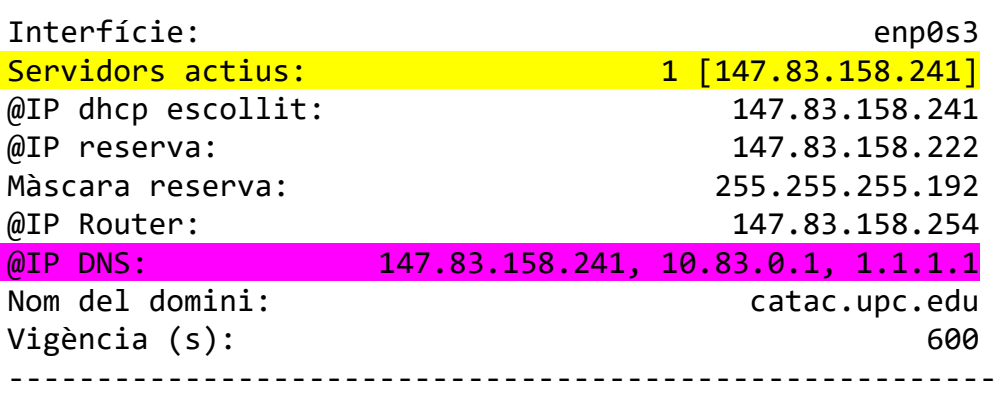

# Xarxes virtuals - Bridge

Informació de connectivitat

------------------------------------------------------------------------------------------- @IP router: 147.83.158.254 (enterasys.catac.upc.edu.) @IP dns: 147.83.158.241 (catacs1.catac.upc.edu.) [147.83.158.241, 10.83.0.1, 1.1.1.1] @IP externa: 147.83.158.222 ( -nom.no.disponible - ) NAT: NAT no detectat Rang extern: [147.83.0.0 - 147.83.255.255] Xarxa ext.: 147.83.0.0/16 (UPCNET) Entitat ext.: Universitat Politecnica de Catalunya (ES) -------------------------------------------------------------------------------------------

-------------------------------------------------------------------------------------------

-------------------------------------------------------------------------

Taula de rutes

-------------------------------------------------------------------------

default via 147.83.158.254 dev enp0s3

147.83.158.192/26 dev enp0s3 proto kernel scope link src 147.83.158.222

-------------------------------------------------------------------------

**UPC** 

١

000<br>000<br>UPC

# Xarxes virtuals - Bridge

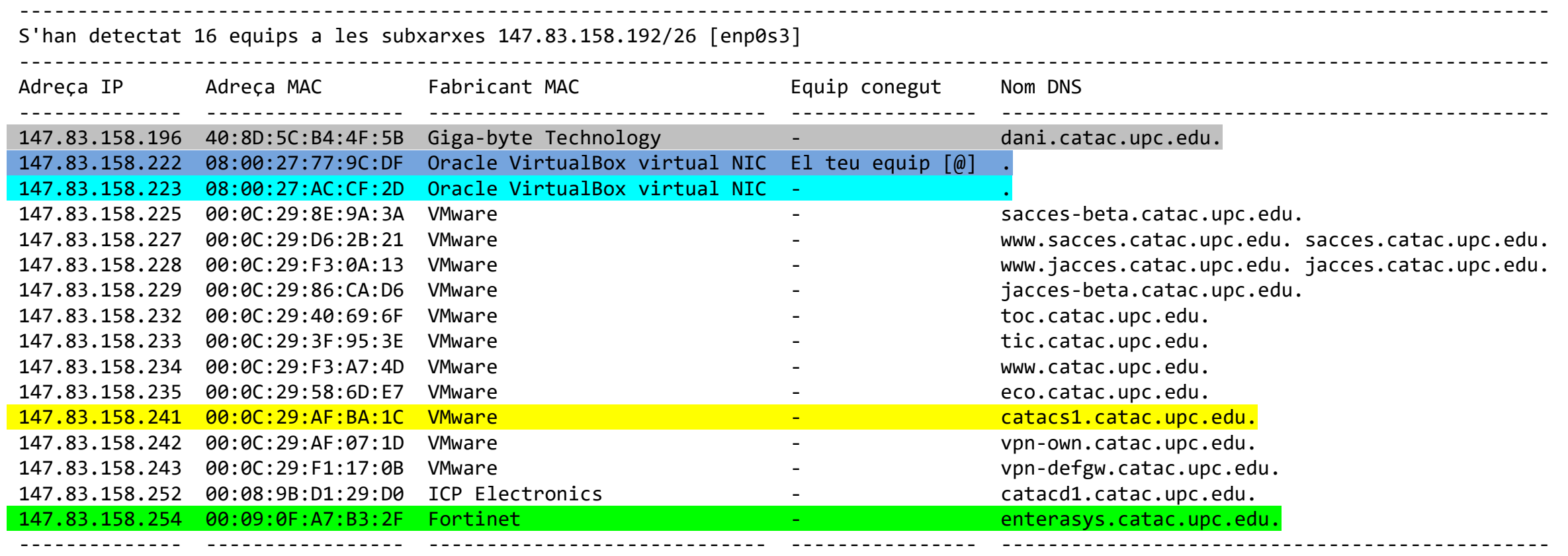

١

**0000**<br> **000**<br> **UPC** 

# Xarxes virtuals - Bridge

Anàlisi de Serveis TCP de la xarxa local 147.83.158.192/26. S'han detectat 24 serveis i 16 equips a la xarxa local.

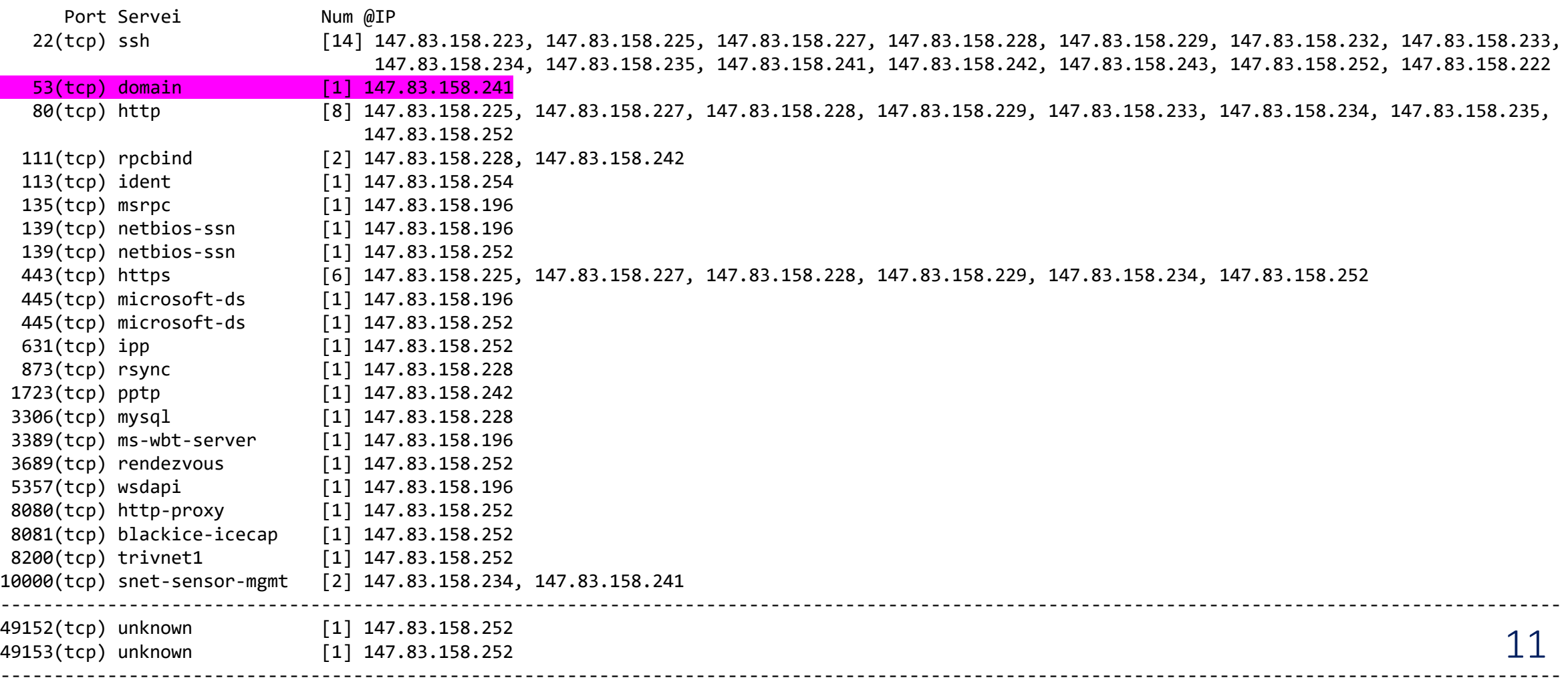

--------------------------------------------------------------------------------------------------------------------------------------------------

# Xarxes virtuals - Bridge

Anàlisi de Serveis UDP de la xarxa local 147.83.158.192/26. S'han detectat 19 serveis i 10 equips.

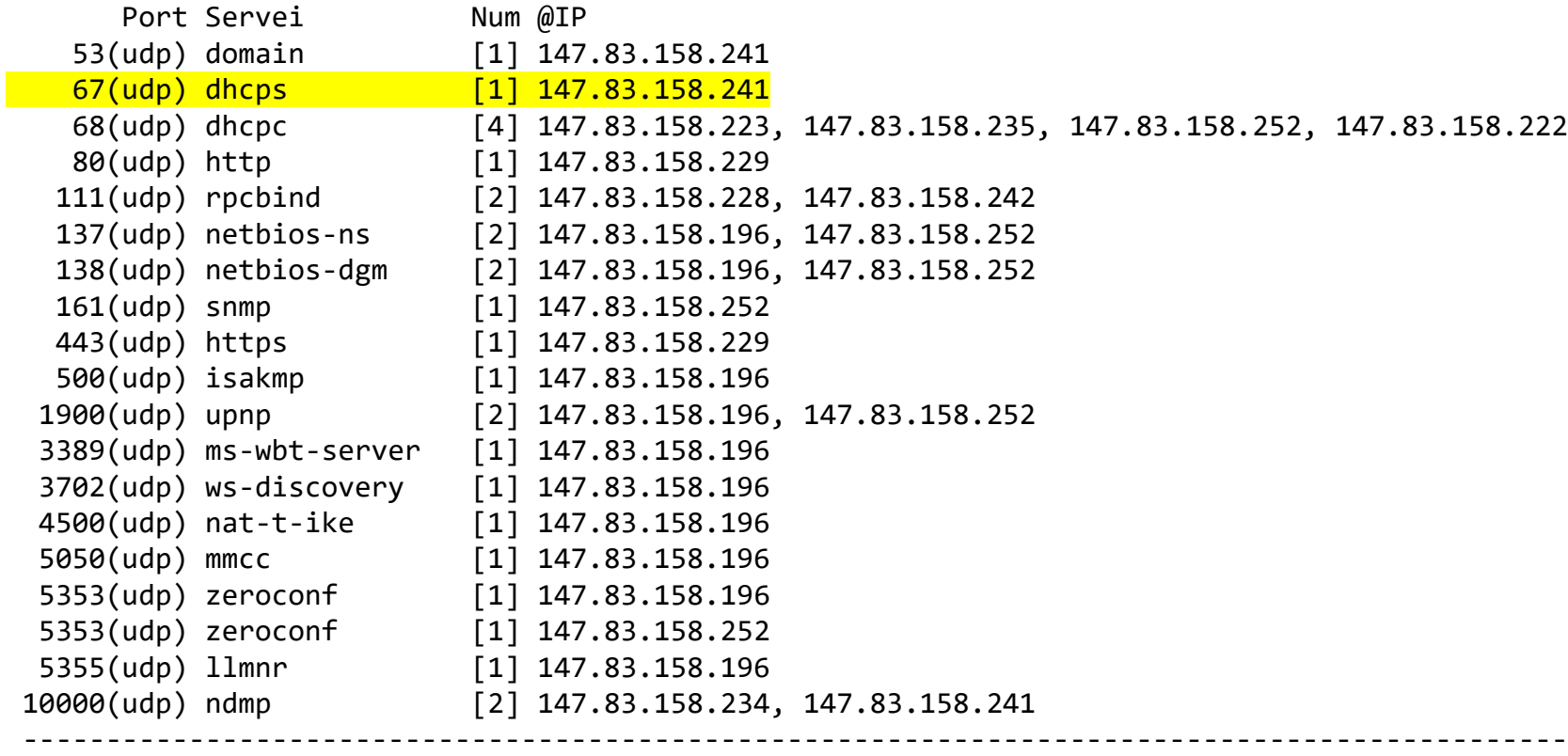

---------------------------------------------------------------------------------------------

---------------------------------------------------------------------------------------------

 $\left($ 

# Xarxes virtuals - NAT

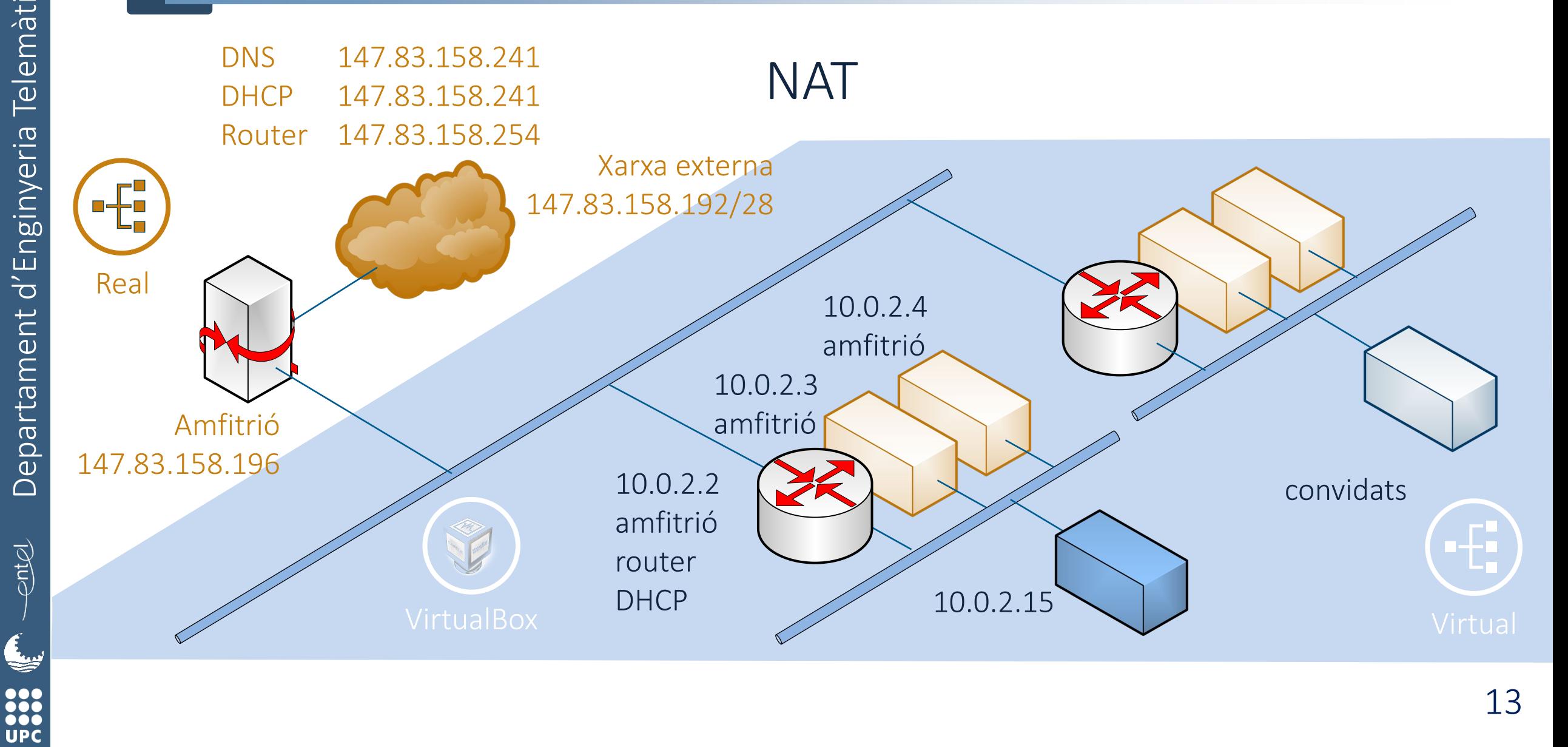

13

## Xarxes virtuals - NAT

Anàlisi de les interficies del sistema realitzada per l'usuari root de l'equip seax-1. Sistema operatiu Debian GNU/Linux 11 (bullseye). Versió del script 0.114 compilada el 17/07/2022. Anàlisi iniciada en data 2022-07-23 a les 11:39:51 i finalitzada en data 2022-07-23 a les 11:39:56. ---------------------------------------------------------------------------------------------------

---------------------------------------------------------------------------------------------------

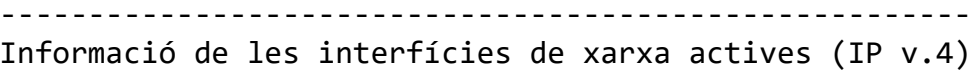

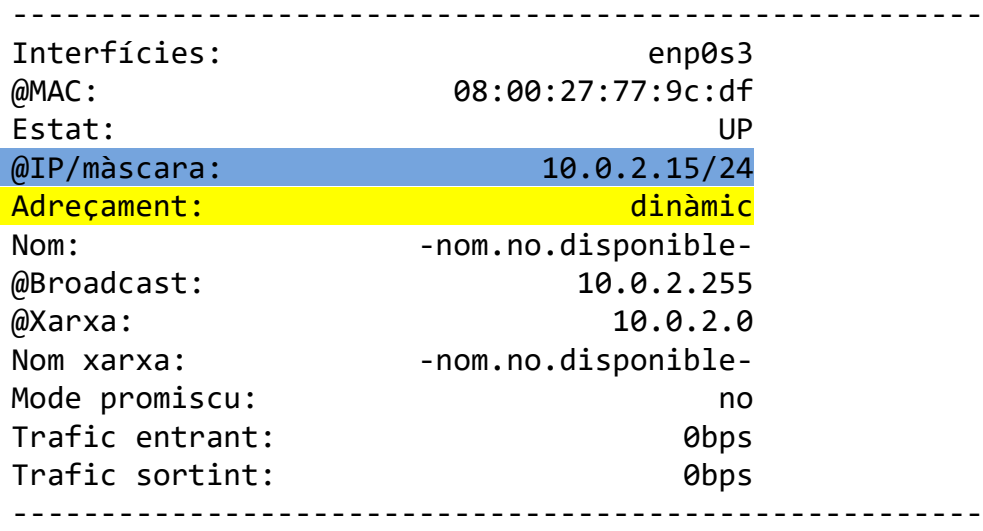

Informació sobre els servidors DHCP detectats a la xarxa

--------------------------------------------------------

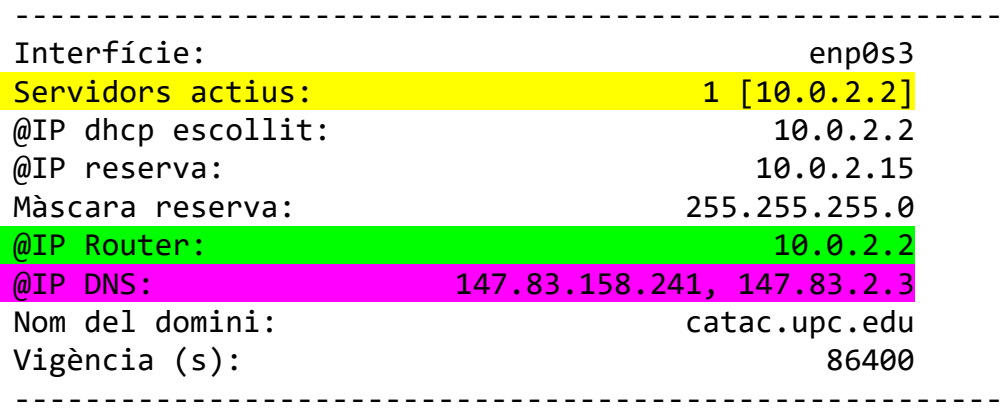

# Xarxes virtuals - NAT

#### Informació de connectivitat

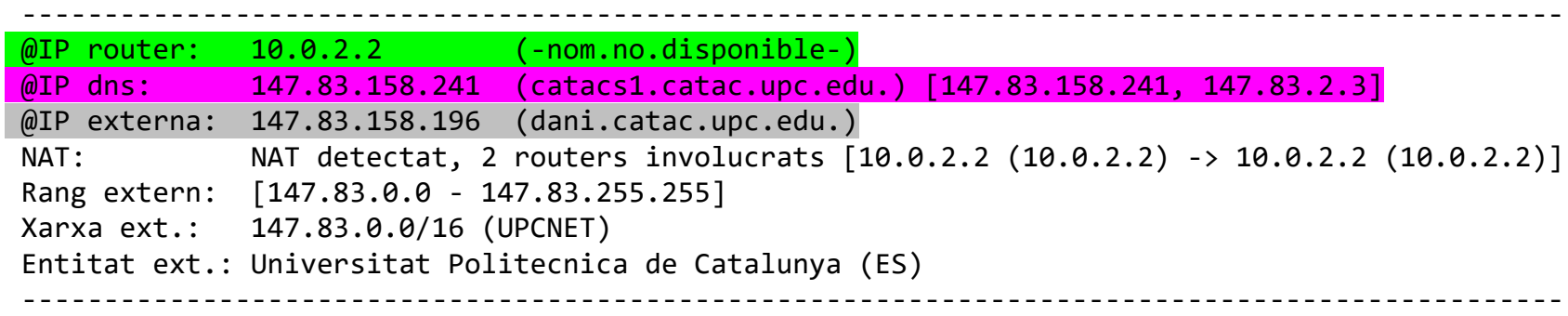

----------------------------------------------------------------------------------------------

#### --------------------------------------------------------------

Taula de rutes

--------------------------------------------------------------

default via 10.0.2.2 dev enp0s3

10.0.2.0/24 dev enp0s3 proto kernel scope link src 10.0.2.15

entel

يعا

**0000**<br>**UPC** 

## Xarxes virtuals - NAT

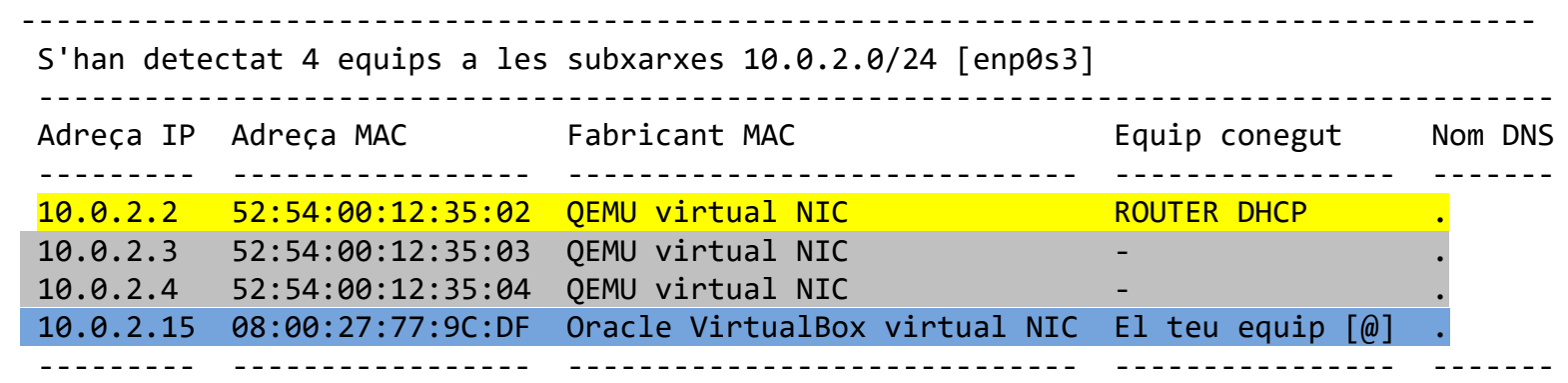

 $\mathbf{\mathcal{L}}$ 

----------------------------------------------------------- Anàlisi de Serveis TCP de la xarxa local 10.0.2.0/24. S'han detectat 7 serveis i 4 equips a la xarxa local.

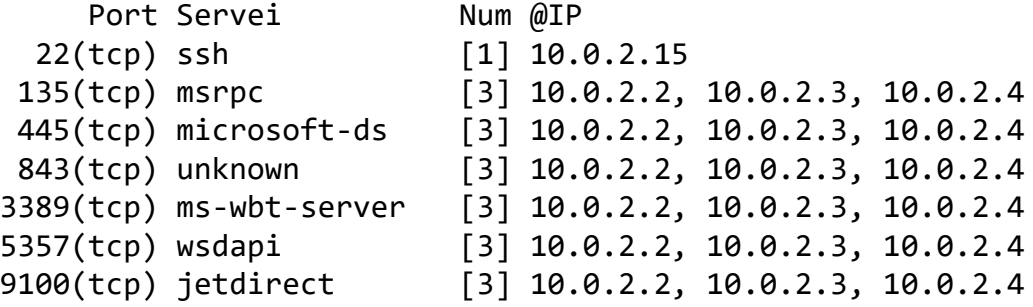

-----------------------------------------------------------

Anàlisi de Serveis UDP de la xarxa local 10.0.2.0/24. S'han detectat 13 serveis i 4 equips.

-----------------------------------------------------------

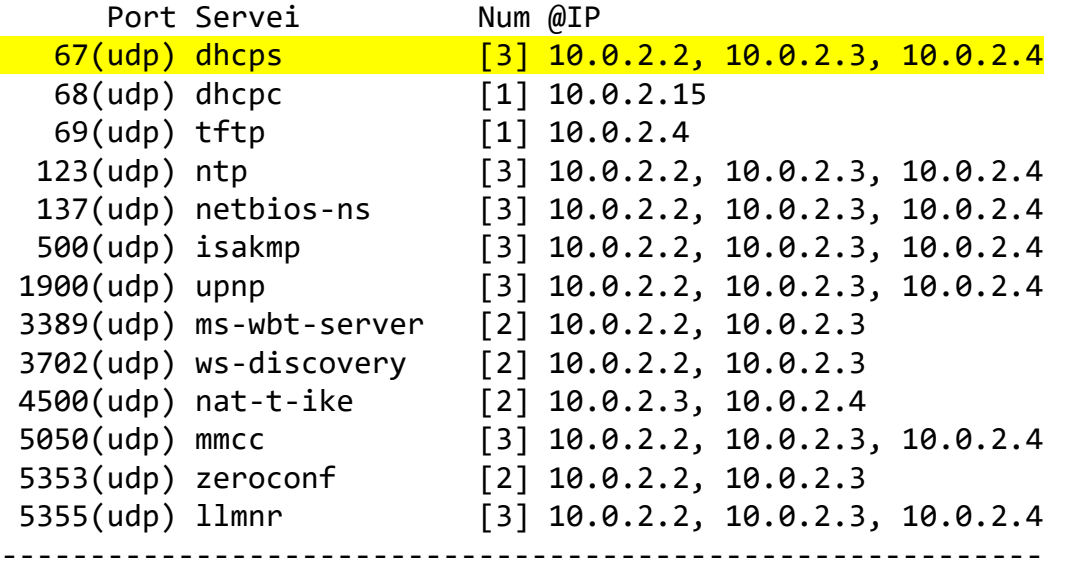

<u>f</u>

**0000**<br> **000**<br> **UPC** 

# Xarxes virtuals – Xarxa NAT

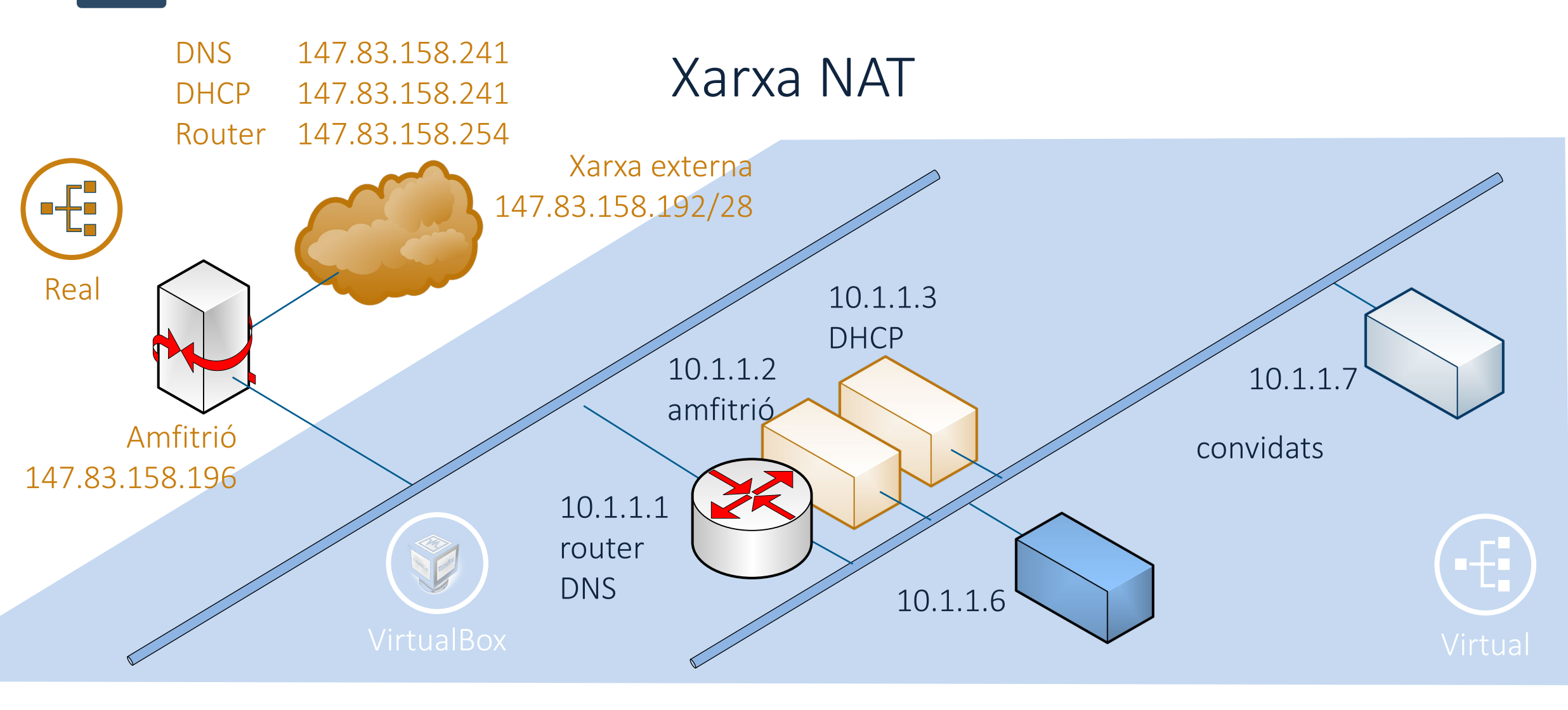

17

## Xarxes virtuals – Xarxa NAT

Anàlisi de les interficies del sistema realitzada per l'usuari root de l'equip seax-1. Sistema operatiu Debian GNU/Linux 11 (bullseye). Versió del script 0.114 compilada el 17/07/2022. Anàlisi iniciada en data 2022-07-23 a les 11:50:24 i finalitzada en data 2022-07-23 a les 11:50:36. ---------------------------------------------------------------------------------------------------

---------------------------------------------------------------------------------------------------

Informació de les interfícies de xarxa actives (IP v.4)

-------------------------------------------------------

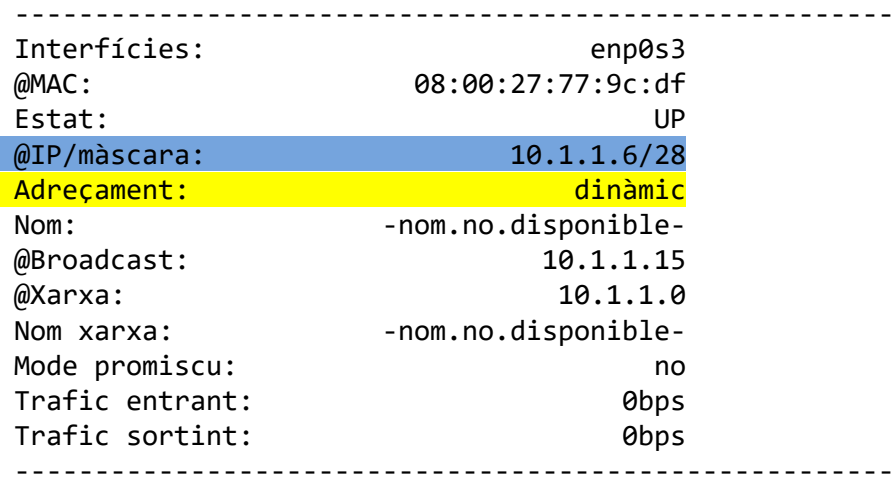

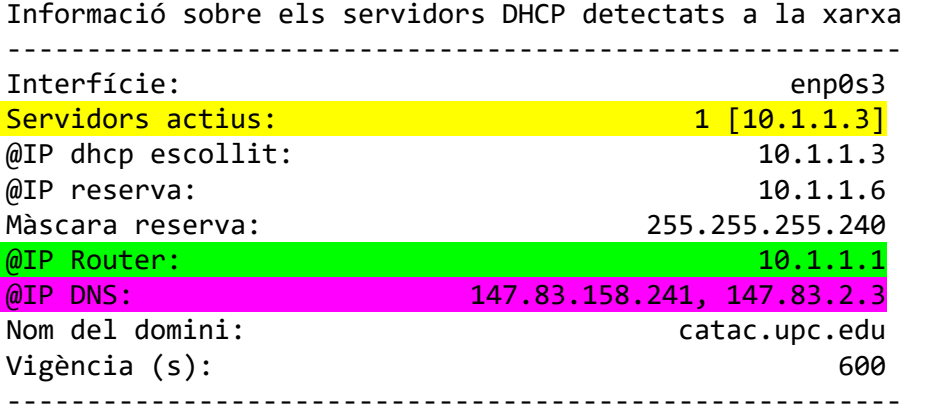

--------------------------------------------------------

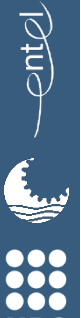

**UPC** 

# Xarxes virtuals – Xarxa NAT

#### Informació de connectivitat

-----------------------------------------------------------------------------------

-----------------------------------------------------------------------------------

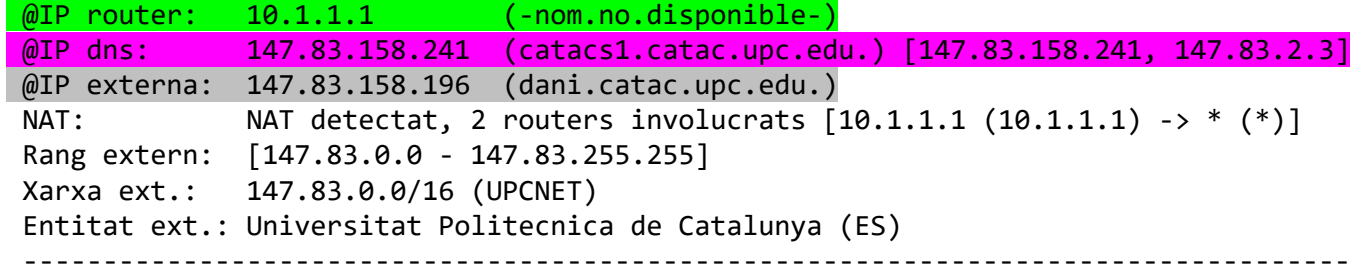

-------------------------------------------------------------

Taula de rutes

-------------------------------------------------------------

default via 10.1.1.1 dev enp0s3

10.1.1.0/28 dev enp0s3 proto kernel scope link src 10.1.1.6

-------------------------------------------------------------

# Xarxes virtuals – Xarxa NAT

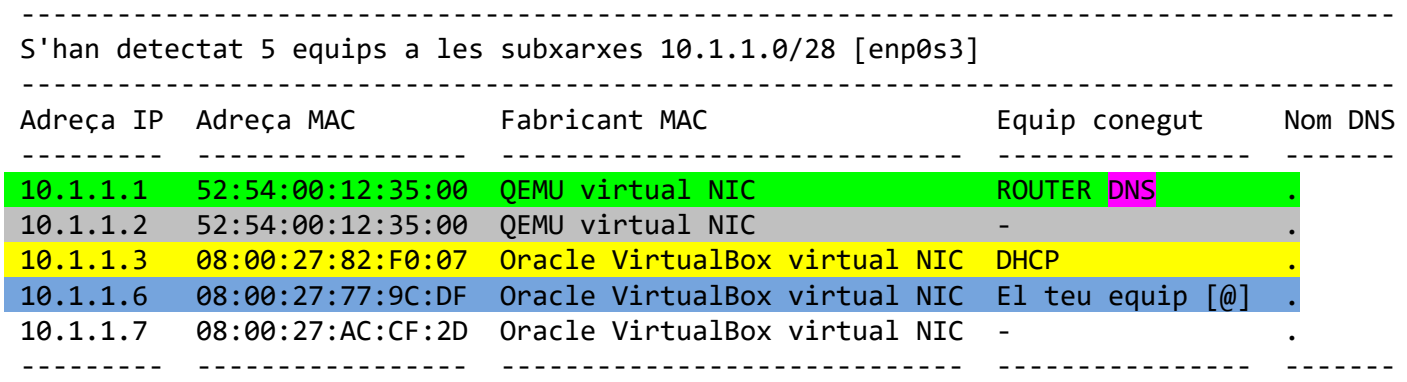

Anàlisi de Serveis TCP de la xarxa local 10.1.1.0/28. S'han detectat 8 serveis i 6 equips a la xarxa local.

-----------------------------------------------------

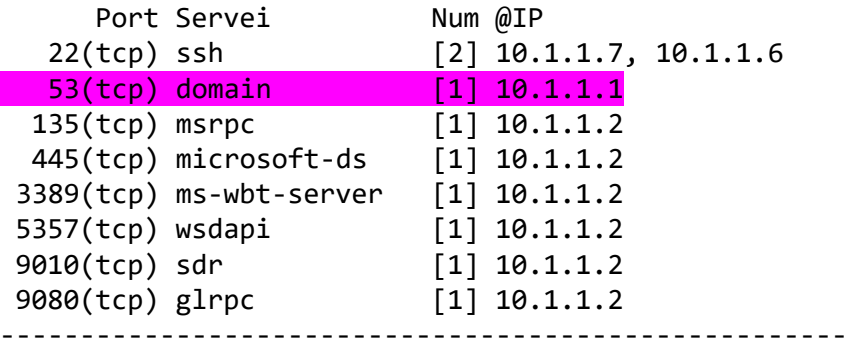

Anàlisi de Serveis UDP del equips actius. S'han detectat 4 serveis i 6 equips.

------------------------------------------

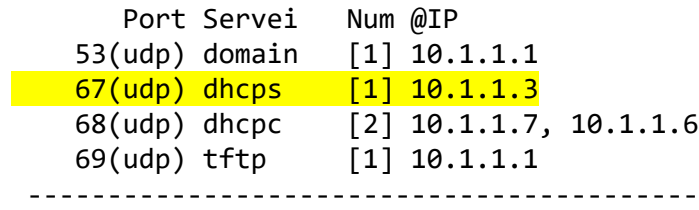

 $\left($ 

**000<br>000<br>UPC** 

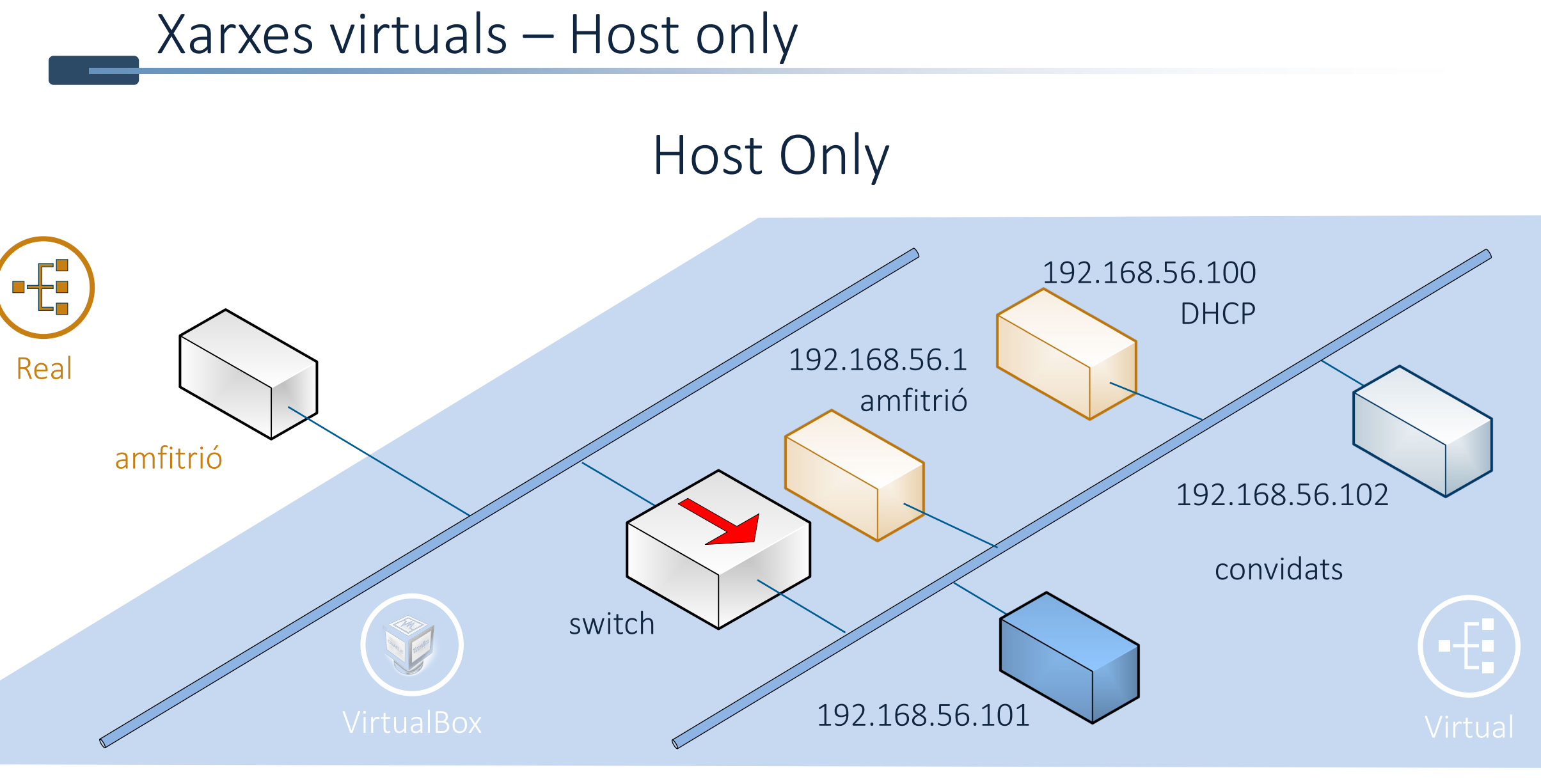

entel

**Eyy** 

**000**<br>000<br>000 **UPC** 

## Xarxes virtuals – Host only

Anàlisi de les interficies del sistema realitzada per l'usuari root de l'equip seax-1. Sistema operatiu Debian GNU/Linux 11 (bullseye). Versió del script 0.114 compilada el 17/07/2022. Anàlisi iniciada en data 2022-07-14 a les 19:10:16 i finalitzada en data 2022-07-14 a les 19:10:22. ---------------------------------------------------------------------------------------------------

---------------------------------------------------------------------------------------------------

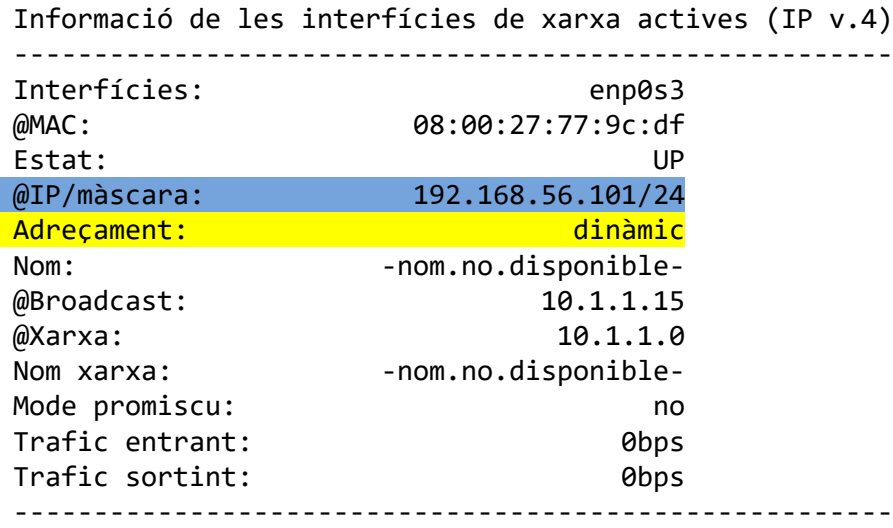

-------------------------------------------------------

-------------------------------------------------------- Informació sobre els servidors DHCP detectats a la xarxa

--------------------------------------------------------

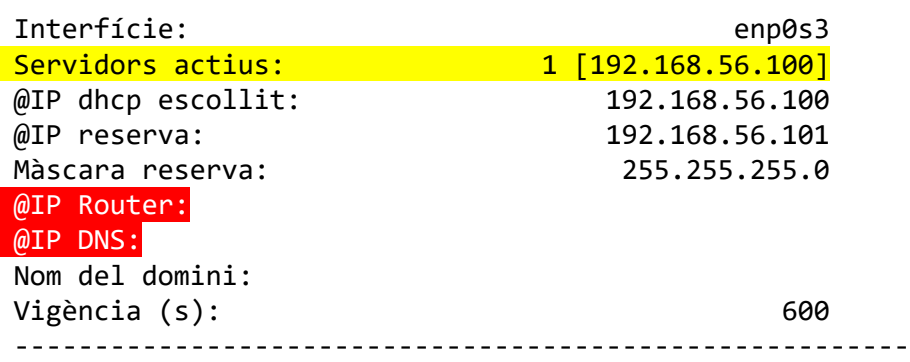

# entel  $\epsilon$ **000**<br>000<br>000

**UPC** 

Xarxes virtuals – Host only

#### Informació de connectivitat

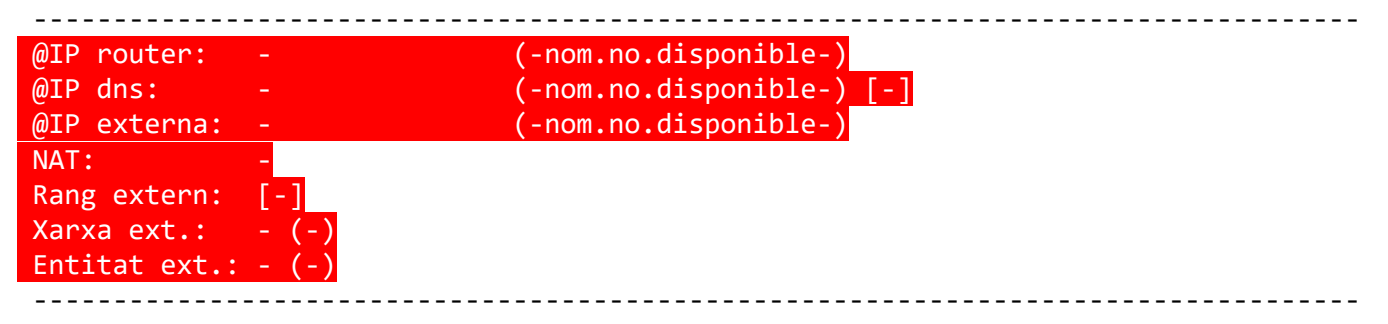

-----------------------------------------------------------------------------------

-------------------------------------------------------------------- Taula de rutes -------------------------------------------------------------------- 192.168.56.0/24 dev enp0s3 proto kernel scope link src 192.168.56.101 --------------------------------------------------------------------

entel

**Ly** 

**0000**<br>**UPC** 

## Xarxes virtuals – Host only

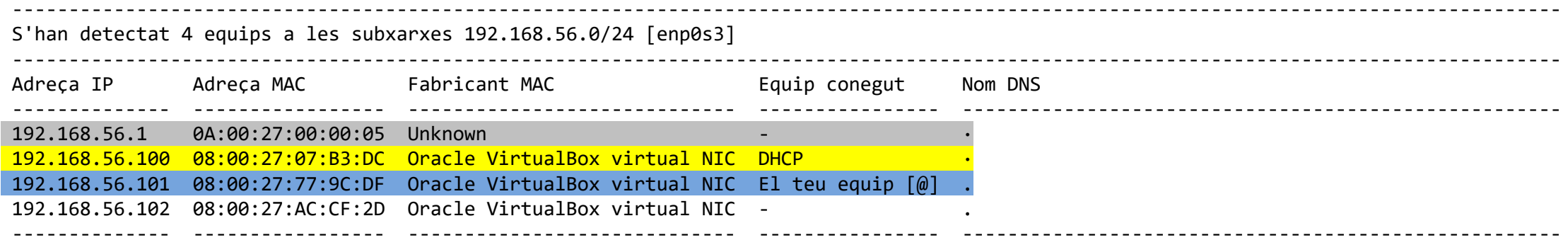

Anàlisi de Serveis TCP de la xarxa local 192.168.56.0/24. S'han detectat 6 serveis i 4 equips a la xarxa local.

-------------------------------------------------------------

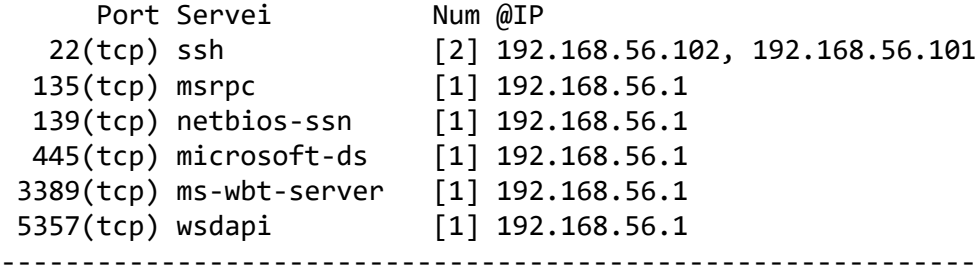

Anàlisi de Serveis UDP de la xarxa local 192.168.56.0/24. S'han detectat 12 serveis i 4 equips a la xarxa local.

-------------------------------------------------------------

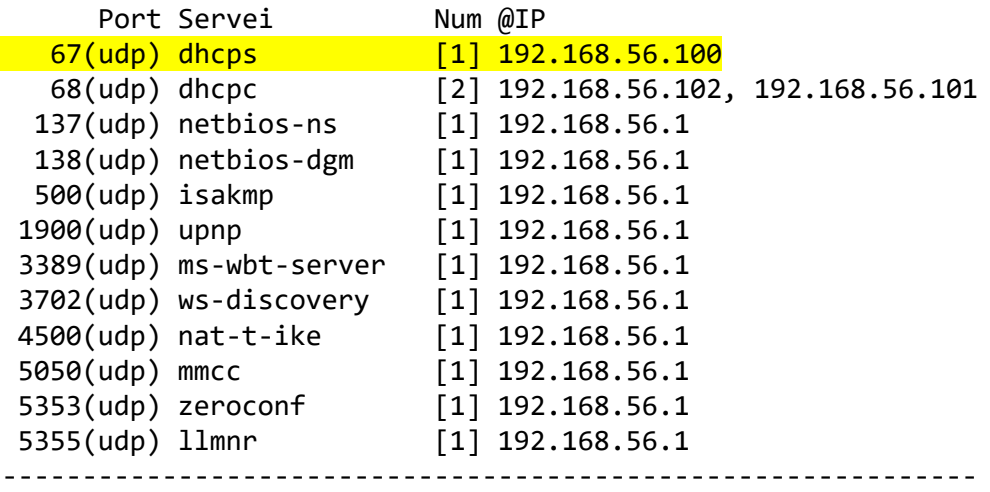

**Contract** 

000<br>000<br>UPC

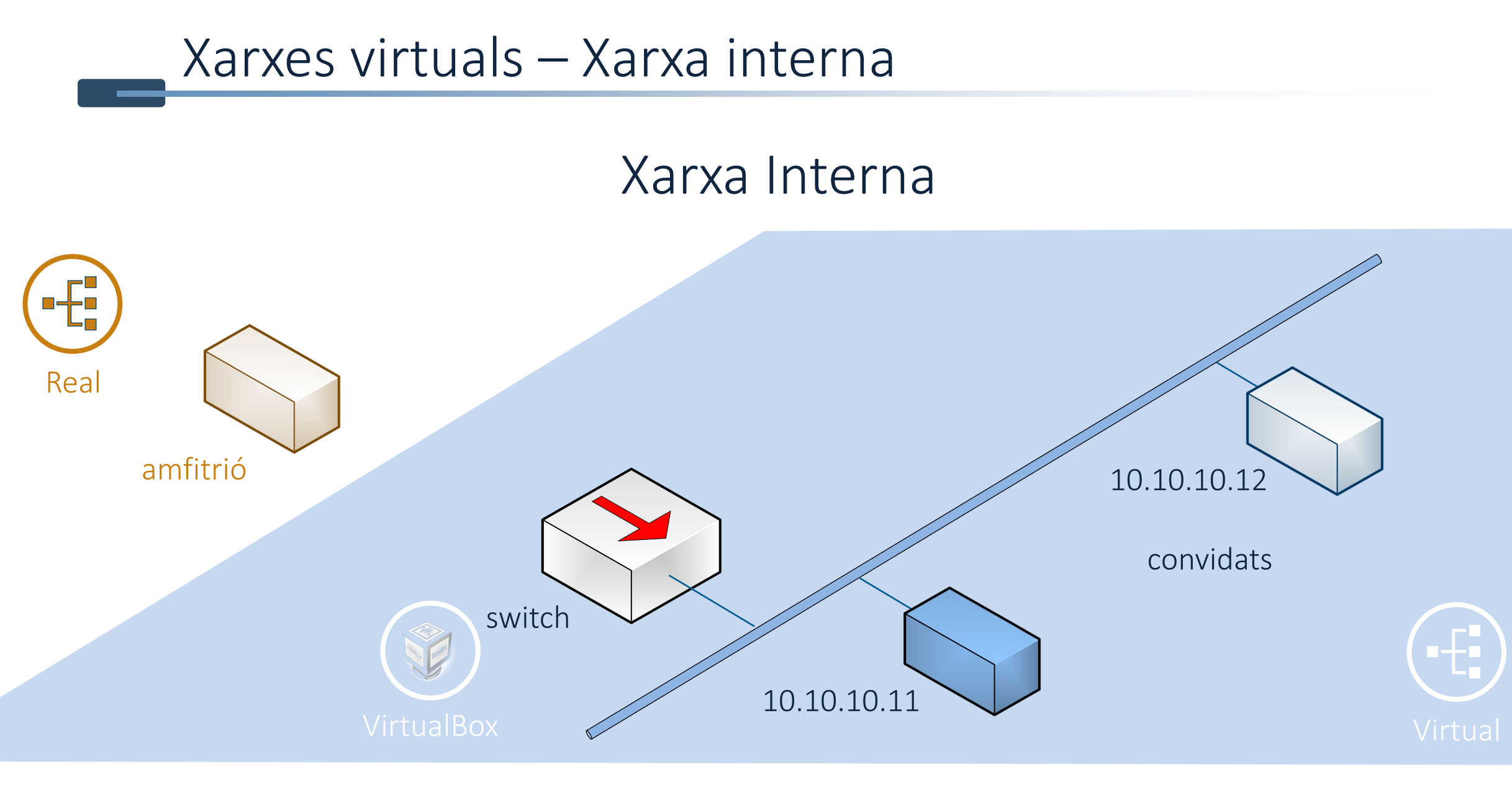

# Xarxes virtuals – Host only

Anàlisi de les interficies del sistema realitzada per l'usuari root de l'equip seax-1. Sistema operatiu Debian GNU/Linux 11 (bullseye). Versió del script 0.114 compilada el 17/07/2022. Anàlisi iniciada en data 2022-07-14 a les 19:11:14 i finalitzada en data 2022-07-14 a les 19:11:27. ---------------------------------------------------------------------------------------------------

---------------------------------------------------------------------------------------------------

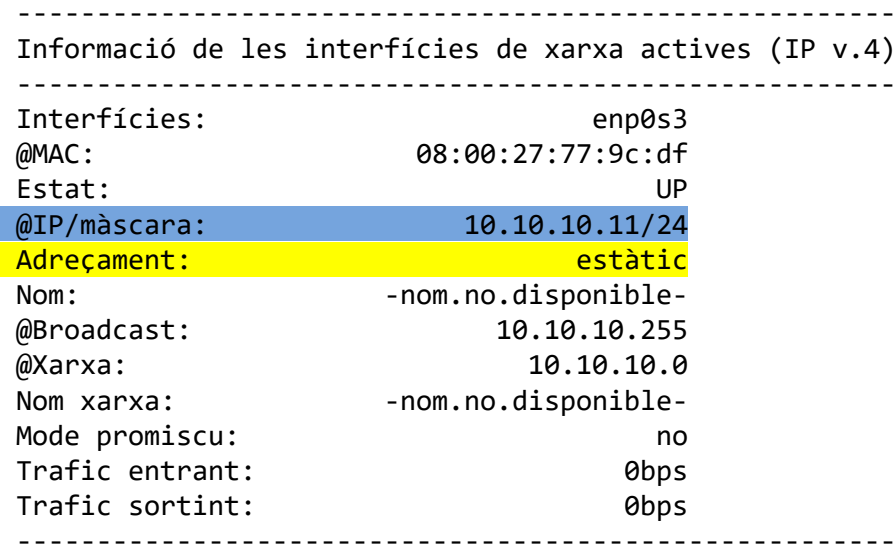

-------------------------------------------------------- Informació sobre els servidors DHCP detectats a la xarxa

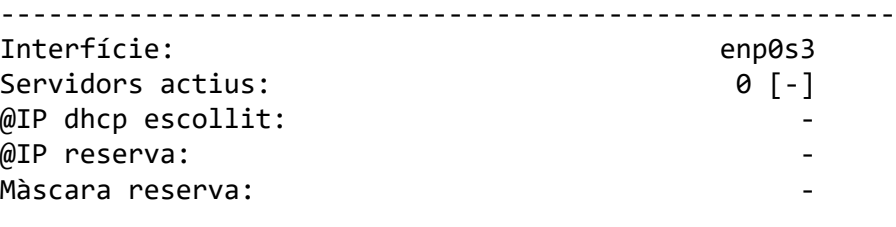

Nom del domini: Vigència (s): --------------------------------------------------------

**UPC** 

# entel **Eyy 000**<br>000<br>000

**UPC** 

# Xarxes virtuals – Host only

#### Informació de connectivitat

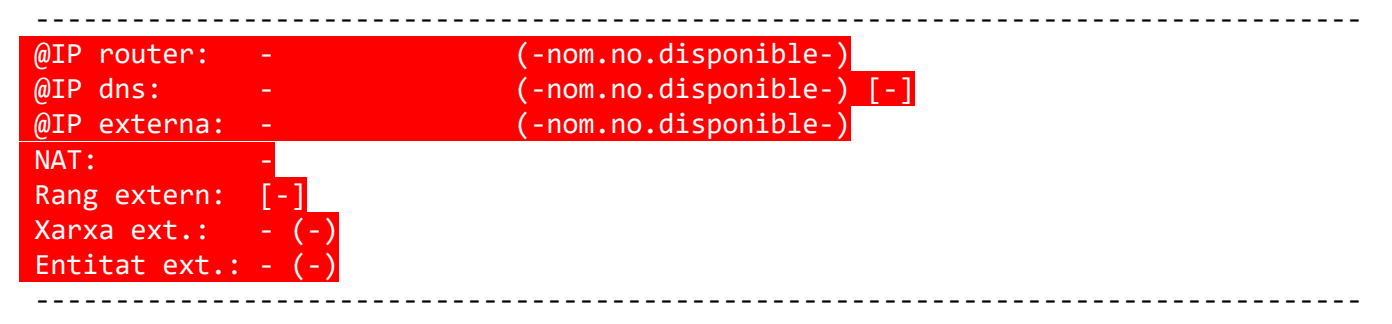

-----------------------------------------------------------------------------------

-------------------------------------------------------------------- Taula de rutes --------------------------------------------------------------------

10.10.10.0/24 dev enp0s3 proto kernel scope link src 10.10.10.11 --------------------------------------------------------------------

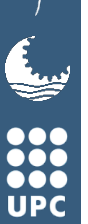

# Xarxes virtuals – Host only

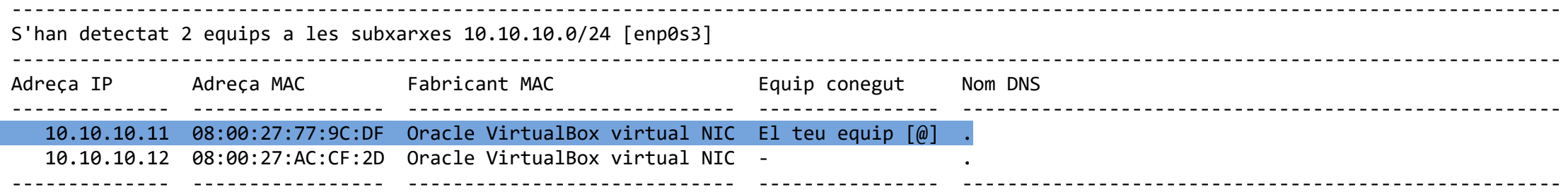

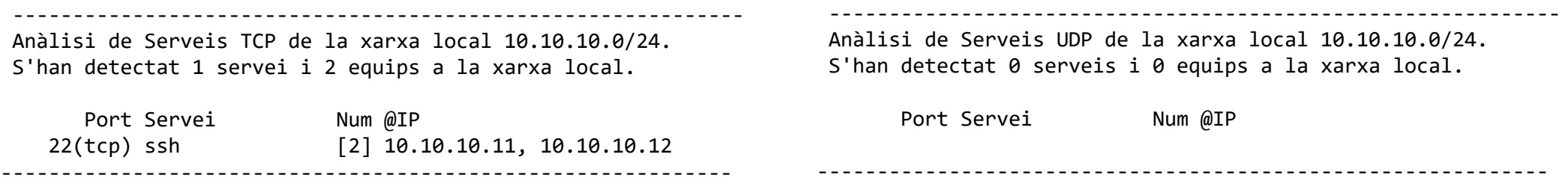

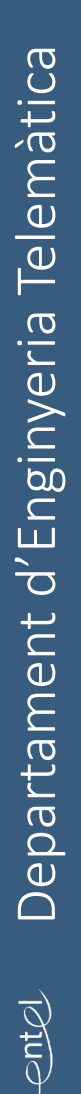

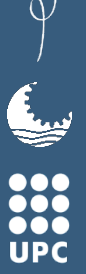

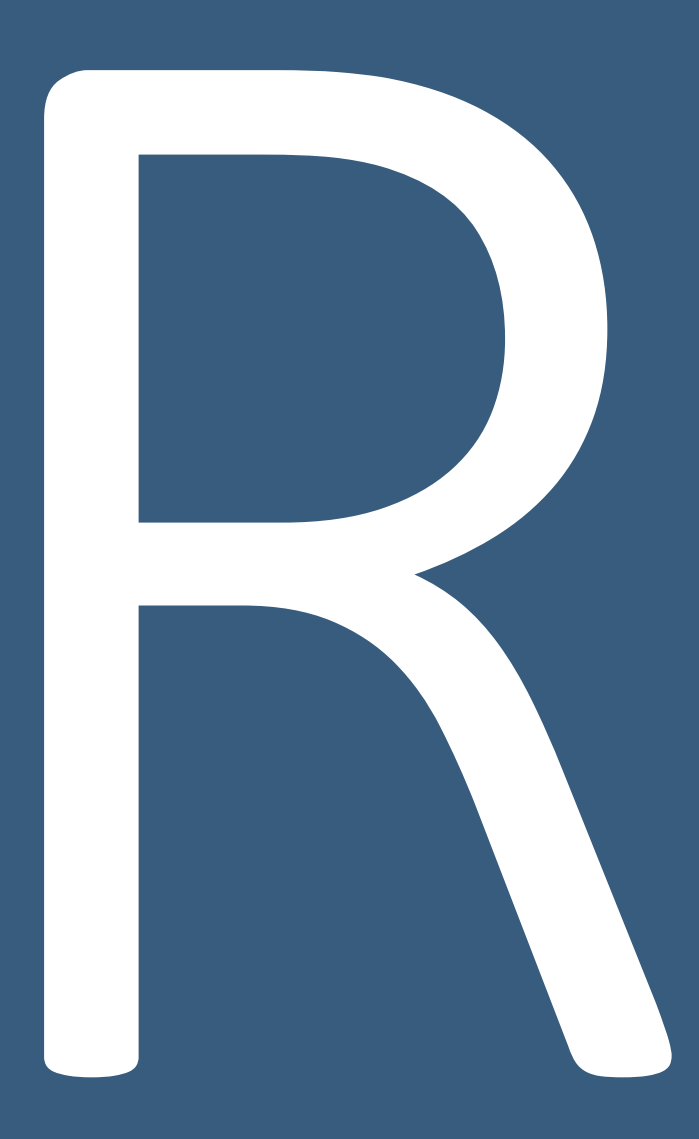

Resum

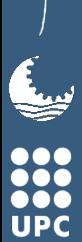

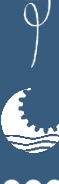

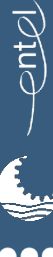

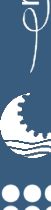

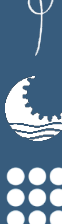

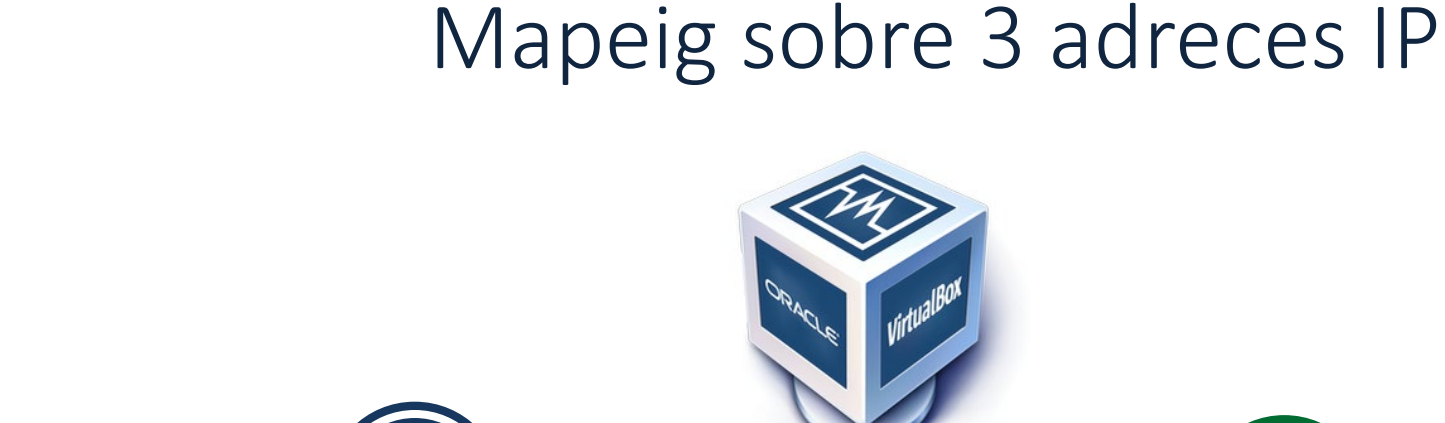

Xarxes virtuals – equips de xarxa

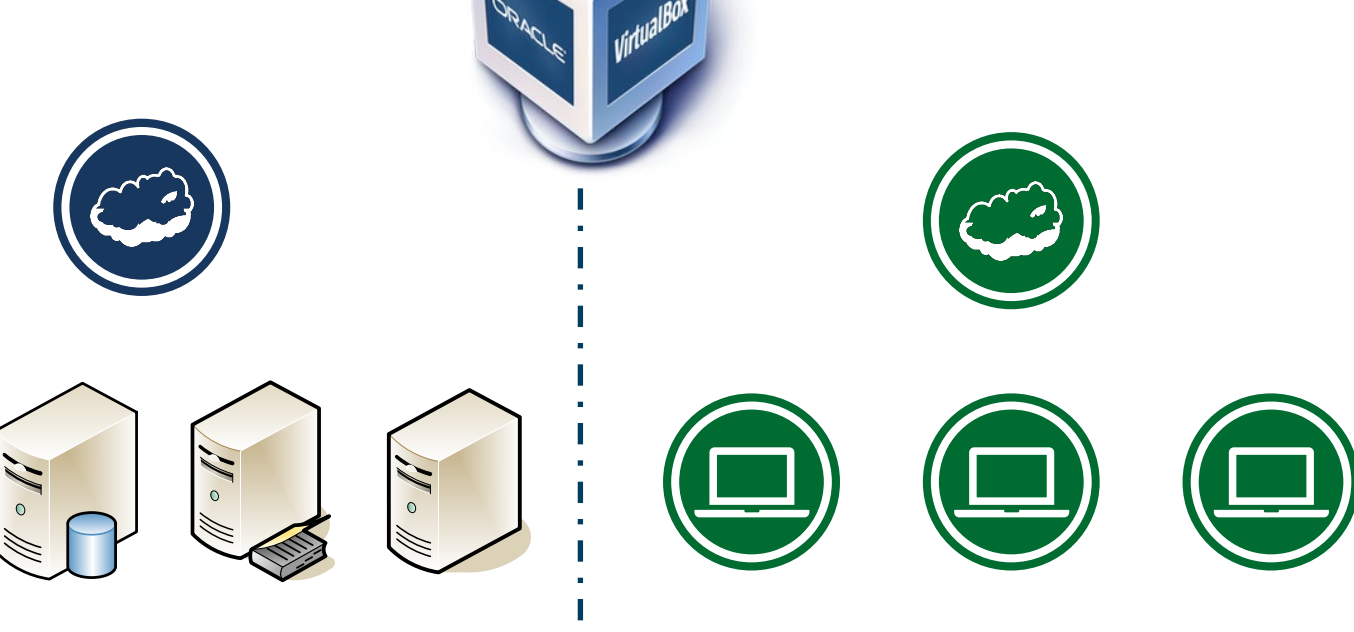

entel

يبية

000<br>000<br>UPC

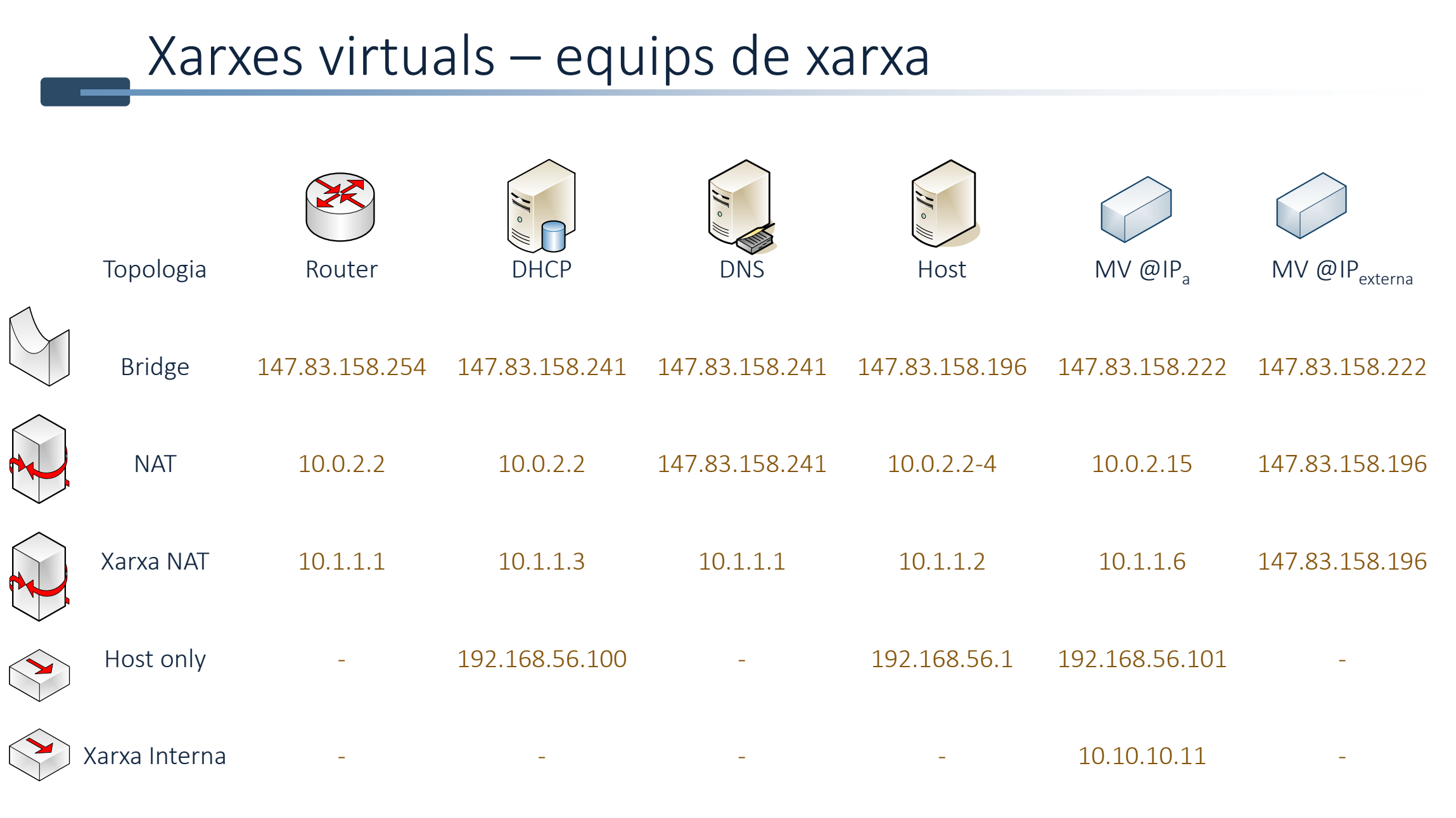

**Alic** 

١

**0000**<br>**000**<br>**UPC** 

# Xarxes virtuals - connectivitat

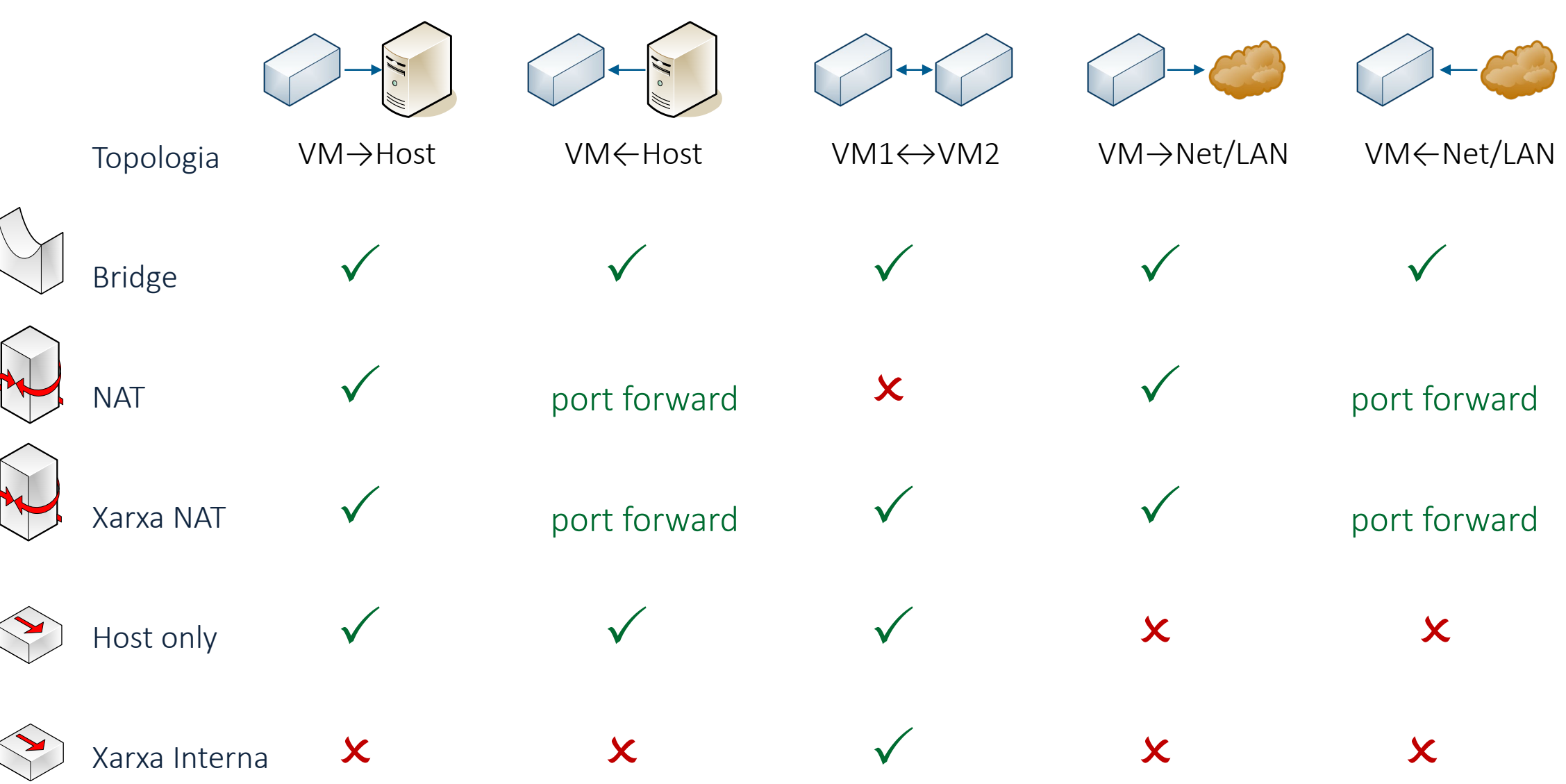

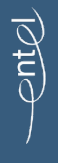

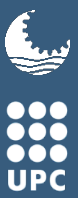

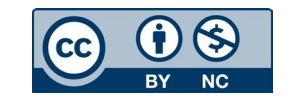

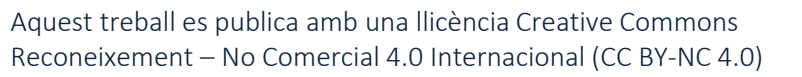

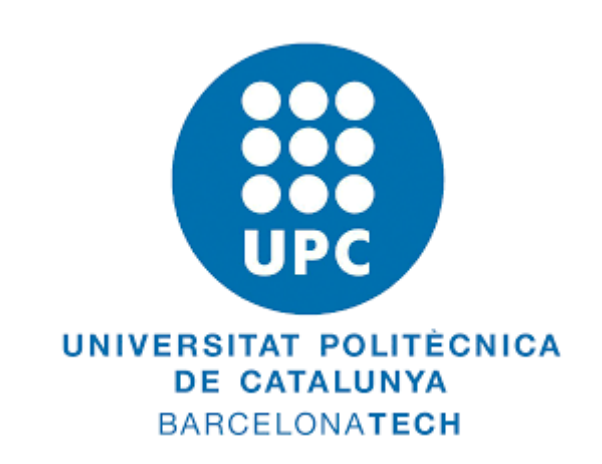